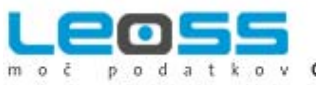

v označevanje identificiranje mobilno računalništvo

rešitve

# **KAKO OPRAVITI POPIS OSNOVNIH SREDSTEV Z DLANČNIKOM? (študija primera)**

Predpostavimo, da ste v vašem podjetju zadolženi za popis osnovnih sredstev (v nadaljevanju OS). Kot vedno so finančna sredstva za ta namen zelo omejena. Da bi se izognili napakam in prihranili na času, želite opraviti s tem zamudnim in napornim delom čim hitreje. Vendar je rutinsko opravljanje popisa možno le, če so OS označena s črtnimi kodami (ali RFID) in si pri popisu pomagamo z ročnimi računalniki s čitalnikom črtne kode (oz. RFID). Ker so ti terminali zelo kakovostni in robustni, je strošek nakupa pogosto previsok, kar pomeni, da vodstvo o avtomatskem delu ne želi slišati ničesar in vam kot že neštetokrat zaukaže, da naj bo popis samo še tokrat opravljen ročno, pa naj stane kolikor časa hoče. In tu se zgodba običajno konča. Popis pa zopet opravljate na najbolj zahteven in naporen način.

#### **VENDAR OBSTAJATA DVE UGODNEJŠI ALTERNATIVI: 1. Popis OS z dlančnikom**

ob predpostavki, da imate v podjetju vsaj en ročni računalnik – dlančnik priporočamo nakup CF kartice Socket Mobile s čitalnikom črtne kode [\(ve](http://www.leoss.si/index.php?vie=prod&id=2005092109242926)č), ki vaš dlančnik spremeni v ročni terminal. Takšna CF kartica je občutno cenejša od ročnega terminala, zajem podatkov pa enako kakovosten. Kartico vstavite v CF režo dlančnika, na katerem teče najustreznejša različica programske opreme InventuraOS in delo se lahko prične. Pridobljeni podatki bodo točni, popis pa opravljen rutinsko in hitro. Seveda ob predpostavki, da so lokacije in OS označene z nalepkami s črtnimi kodami.

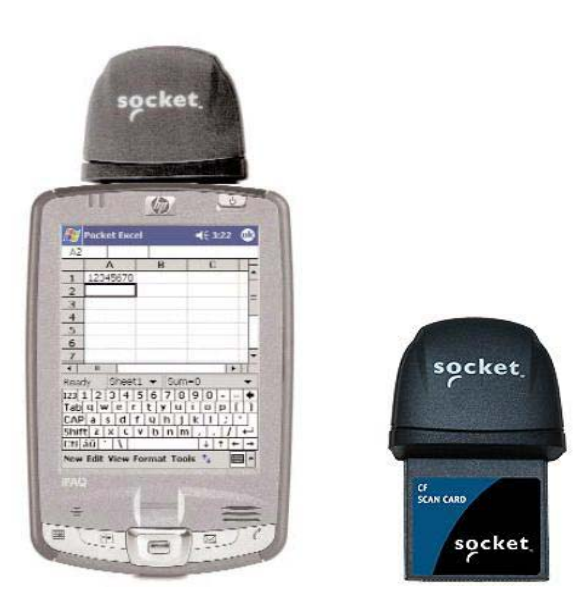

## Socket Mobile CF kartica in dlančnik

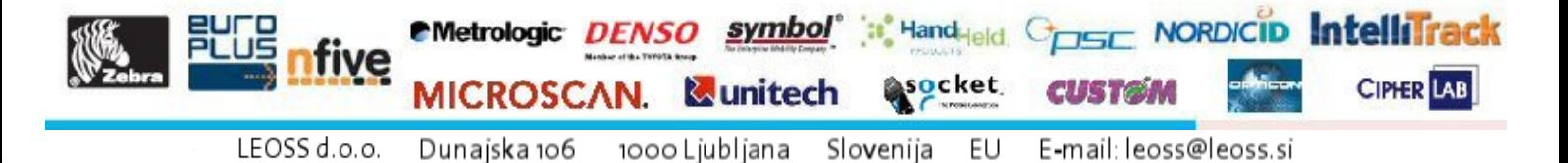

http://www.leoss.si T: +386 (1) 530 90 20 F: +386 (1) 530 90 40

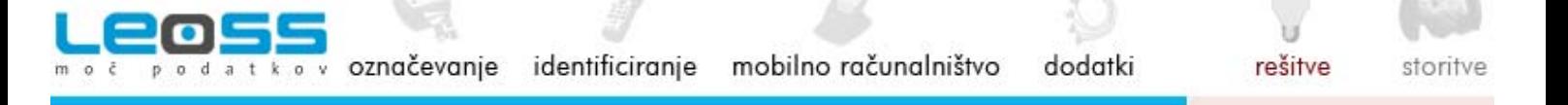

#### **2. Popis OS z notesnikom (prenosnikom oz. »notebookom«)**

ob predpostavki, da imate v podjetju vsaj en prenosni računalnik priporočamo nakup ročnega čitalnika črtne kode Socket Mobile [\(ve](http://www.leoss.si/index.php?vie=prod&id=2005091911372420)č), ki vaš dlančnik spremeni v ročni terminal. Ta je občutno cenejši od ročnega terminala, zajem podatkov pa enako kakovosten. Ročni čitalnik se z notesnikom poveže s pomočjo Bluetooth™ tehnologije. Na notesniku teče najustreznejša različica programske opreme InventuraOS in delo se lahko prične. Pridobljeni podatki bodo točni, popis pa opravljen rutinsko in hitro. Seveda ob predpostavki, da so lokacije in OS označene z nalepkami s črtnimi kodami.

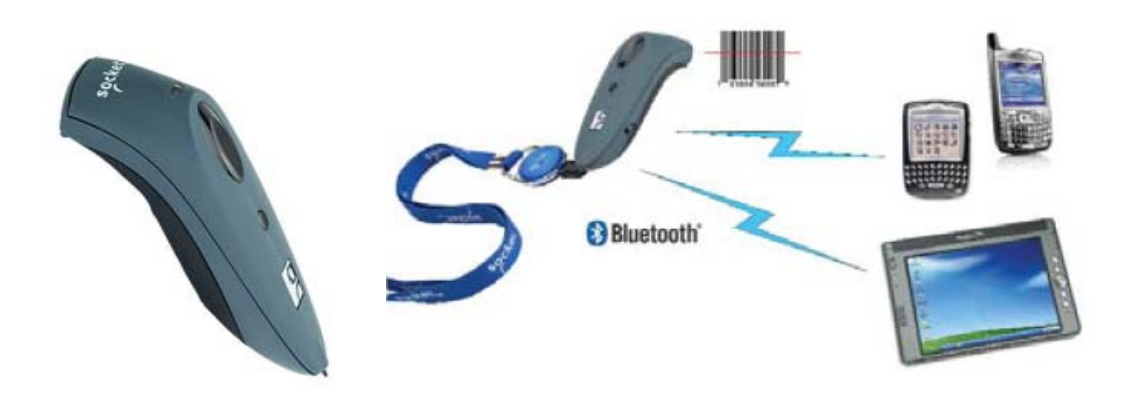

Socket Hand Scanner

#### **Primer izvedbe inventure OS na opisani način: Univerza v Ljubljani, Medicinska fakulteta**

Na Medicinski fakulteti Univerze v Ljubljani ([http://www.mf.uni](http://www.mf.uni-lj.si/mf/fakulteta)[lj.si/mf/fakulteta](http://www.mf.uni-lj.si/mf/fakulteta)) so se odločili za izvajanje popisa OS z uporabo dlančnika HP IPAQ 5550, CF kartice Socket Mobile s čitalnikom črtne kode [\(ve](http://www.leoss.si/index.php?vie=prod&id=2005092109242926)č), LEOSS-o[ve](http://www.leoss.si/index.php?vie=prodSol&id=2005081011180986&var1=1) programske opreme InvOS Plus (več), OS in lokacije pa označili z etiketami Zweckform L6009 iz metaliziranega poliestra, dimenzij 45,7 X 21,2 mm.

Ker prvi popis zahteva označevanje OS in lokacij z nalepkami s črtno kodo, je ta najzahtevnejši, vsi nadaljnji potekajo hitro in rutinsko. Tako so na Medicinski fakulteti pred prvim popisom natisnili potrebno število etiket, označili lokacije in OS in pričeli s popisom.

Za tisk etiket lahko poskrbite sami nakup termičnega tiskalnika za črtno kodo Zebra (več [o namiznih izvedbah tukaj\)](http://www.leoss.si/index.php?vie=list&var1=11) ali pa zanj poskrbi LEOSS (etikete po dogovoru natisnemo v naši tiskarni). Če je OS in lokacij veliko, vam priporočamo, da nalepke natisnete sami, ker je to cenovno ugodneje.

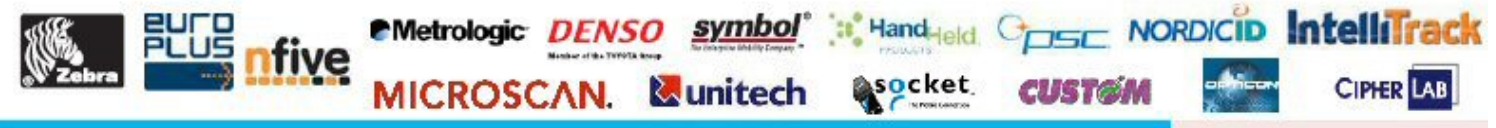

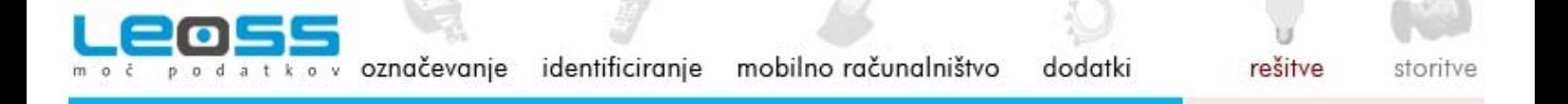

#### **Zakaj nadomestiti ročni popis z avtomatskim?**

Uporaba ročnega računalnika (v tem primeru dlančnika IPAQ 5550) močno skrajša čas inventure, saj omogoča hiter zajem podatkov in preprečuje napake, ker odpravlja ročno vnašanje podatkov. Ko so osnovna sredstva in njihova nahajališča enkrat označena s črtno kodo, lahko popisna komisija hitro in natančno opravi z inventuro. Na terenu zajemamo črtne kode s Socket Mobile CF kartico in tako pridobimo podatke, ki se shranijo v ročni računalnik, kjer se tudi urejajo. Kasneje jih prenesemo v matični računalnik za morebitno nadaljnjo obdelavo.

Programska oprema LEOSS InventuraOS popisni komisiji že na terenu sproti sporoča stanje osnovnega sredstva, katerega črtno kodo komisija zajame. Npr. če se nek stol ali miza nahajata na napačni lokaciji, program to sporoči, kar komisiji omogoča sprotno prestavljanje tega napačno odloženega osnovnega sredstva na njegovo primarno in s tem pravo lokacijo. Tako se prihrani ogromno časa, delo postane rutinsko in veliko manj naporno.

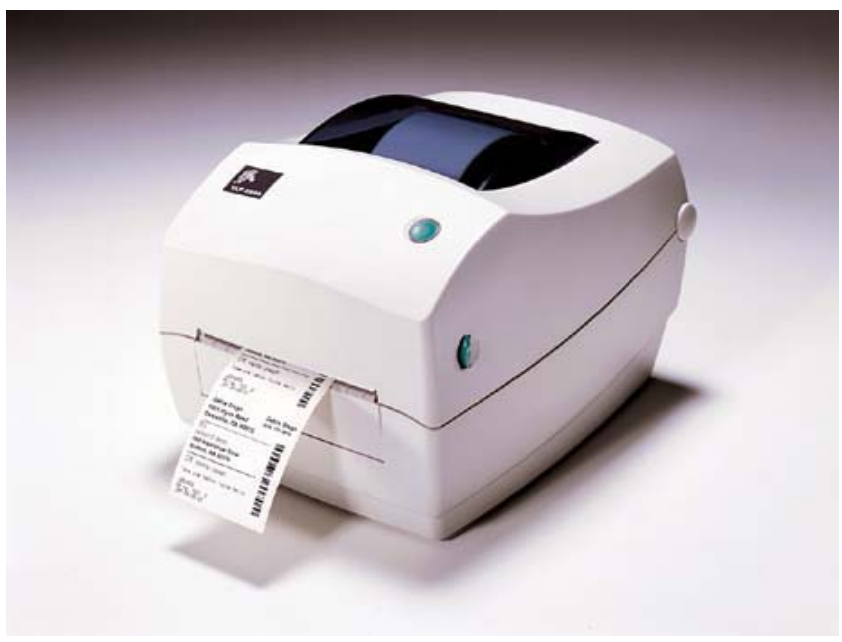

Namizni tiskalnik Zebra TLP 2844

#### **Potrebuje vaše podjetje popis OS?**

- Ponudimo vam najprimernejšo različico programske opreme inventuraOS,
- Ponudimo vam najprimernejši ročni terminal in če se zanj ne odločite, vam programsko opremo namestimo na vaš ročni računalnik ali notesnik

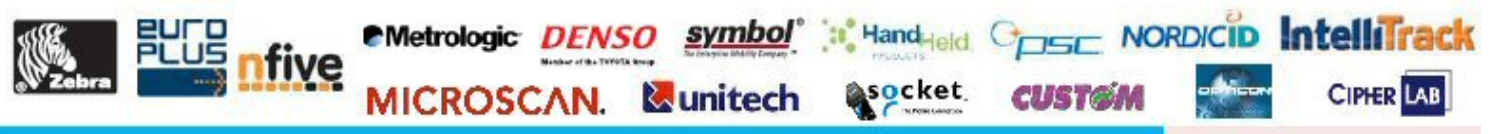

LEOSS d.o.o. 1000 Ljubljana Slovenija EU E-mail: leoss@leoss.si Dunajska 106 http://www.leoss.si T: +386 (1) 530 90 20 F: +386 (1) 530 90 40

• za vas natisnemo dogovorjeno število etiket s črtno kodo, ki si jih lahko natisnete tudi sami, vendar zato potrebujete termični tiskalnik Zebra in programsko opremo za oblikovanje in tiskanje

Kadar je bil prvi popis že opravljen, podatke o OS, kategorijah in stroškovnih mestih izvažamo iz programa, kar pomeni, da je za vsako lokacijo vnaprej specificirano, katera OS bi morala biti na njej. Program InventuraOS namreč omogoča pregled vseh OS, pregled OS po lokacijah in avtomatski način dela. InventuraOS tako postane rutina in ne sodi več med najnapornejša dela v letu.

Za več informacij o tej in podobnih rešitvah nas pokličite na telefon 01 530 90 37, GSM: 040 480 006 ali nam pošljite faks: 01 530 90 40 oz. napišite E-pošto: [leoss@leoss.si](mailto:leoss@leoss.si). Več o družbi LEOSS d.o.o. si oglejte na: [http://www.leoss.si.](http://www.leoss.si/)

### **KAKO UČINKOVITO UPORABLJATI TEHNOLOGIJO ČRTNE KODE IN RFID?**

Specializirali smo se za razvoj inovativnih in do [uporabnikov prijaznih](http://www.leoss.si/index.php?vie=listSol&var1=1)  [rešitev,](http://www.leoss.si/index.php?vie=listSol&var1=1) ki pogosto temeljijo na tehnologiji črtne kode. Delujemo na področju avtomatske identifikacije in mobilnega zajema podatkov. Med svoje prednosti uvrščamo več kot 15 let izkušenj o označevanju in identifikaciji, zagotavljanju sledljivosti, pomoči pri avtomatizaciji poslovnega procesa (npr. proizvodnje) ter izdelavi programov po naročilu. Sodelujemo z najuglednejšimi [svetovnimi proizvajalci specialne opreme](http://www.leoss.si/index.php?vie=listSup) za navedena področja in smo velik dobavitelj te opreme. Za vse izdelke iz našega programa zagotavljamo [vzdrževanje v lastnem servisu](http://www.leoss.si/index.php?vie=cnt&gr1=srv&gr2=vzdOpr). Da je poslovanje z nami enostavno in zanesljivo, dokazuje več kot 2000 zadovolinih rednih strank ([reference\)](http://www.leoss.si/index.php?lng=slo&vie=cnt&gr1=nvc&id=2006091809015828).

Imamo široko paleto rešitev [\(proizvodnja](http://www.leoss.si/index.php?vie=listSol&var1=1&show=act), [logistika](http://www.leoss.si/index.php?vie=listSol&var1=2&show=act), [trgovina,](http://www.leoss.si/index.php?vie=listSol&var1=3&show=act) [zdravstvo](http://www.leoss.si/index.php?vie=listSol&var1=4&show=act), [kultura,](http://www.leoss.si/index.php?vie=listSol&var1=6&show=act) [šolstvo,](http://www.leoss.si/index.php?vie=listSol&var1=5&show=act) [turizem,](http://www.leoss.si/index.php?vie=listSol&var1=7&show=act) [vlada](http://www.leoss.si/index.php?vie=listSol&var1=9&show=act), [transport\)](http://www.leoss.si/index.php?vie=listSol&var1=8&show=act), [izdelkov](http://www.leoss.si/index.php?vie=cnt&gr1=stMap) in [storitev,](http://www.leoss.si/index.php?vie=cnt&gr1=str) s katerimi pomagamo pospešiti poslovni proces, optimizirati stroške in povečati kakovost. Naše rešitve so prilagodljive, nadzorovane in učinkovite. Vabimo vas, da nam predstavite [svoje potrebe](mailto:leoss@leoss.si?subject=Tehnologija%20�rtne%20kode%20in%20RFID) in predlagali vam bomo rešitev. Lahko si ogledate [študije primerov](http://www.leoss.si/index.php?&vie=ctl&gr1=strSvt&gr2=&id=2006091514581731) in morda tam dobite kakšno idejo za olajšanje dela, ki ga opravljate vi ali katera od vaših strank. Mesečno izdajamo brezplačne E-novice **iT GIBaNJe**, ki so dosegljive [na tej](http://www.leoss.si/index.php?lng=slo&vie=cnt&gr1=nvc&id=2007011008373455) [povezavi](http://www.leoss.si/index.php?lng=slo&vie=cnt&gr1=nvc&id=2007011008373455) [\(prijava na novice tukaj](http://www.leoss.si/index.php?vie=cnt&gr1=eml) ali [s klikom semkaj\)](mailto:net@leoss.si?subject=prijava%20na%20novice). V povečani skrbi za stranke pa smo uvedli Pomoč [uporabnikom na daljavo](http://www.leoss.si/index.php?vie=cnt&gr1=pmcDlj) in [Sistem za](http://www.leoss.si/index.php?vie=cnt&gr1=vsaMnj) [anonimno sporo](http://www.leoss.si/index.php?vie=cnt&gr1=vsaMnj)čanje mnenj. Vse pomembne povezave [najdete tukaj.](http://www.leoss.si/index.php?lng=slo&vie=cnt&gr1=nvc&id=2007022811034510)

LEOSS: črtna koda, 2D koda, RFID. Avtomatska identifikacija in mobilni zajem podatkov.

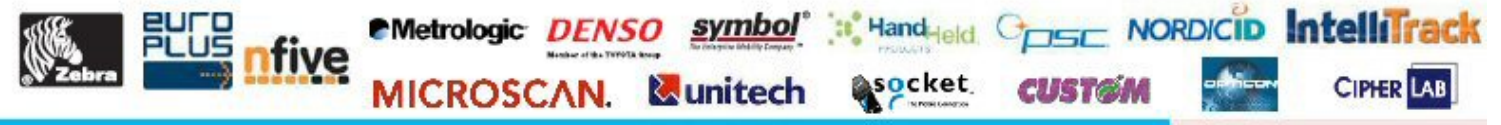